## $,$  tushu007.com

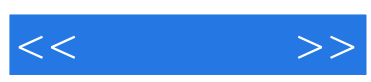

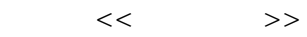

- 13 ISBN 9787122052681
- 10 ISBN 7122052680

出版时间:2009-6

PDF

## http://www.tushu007.com

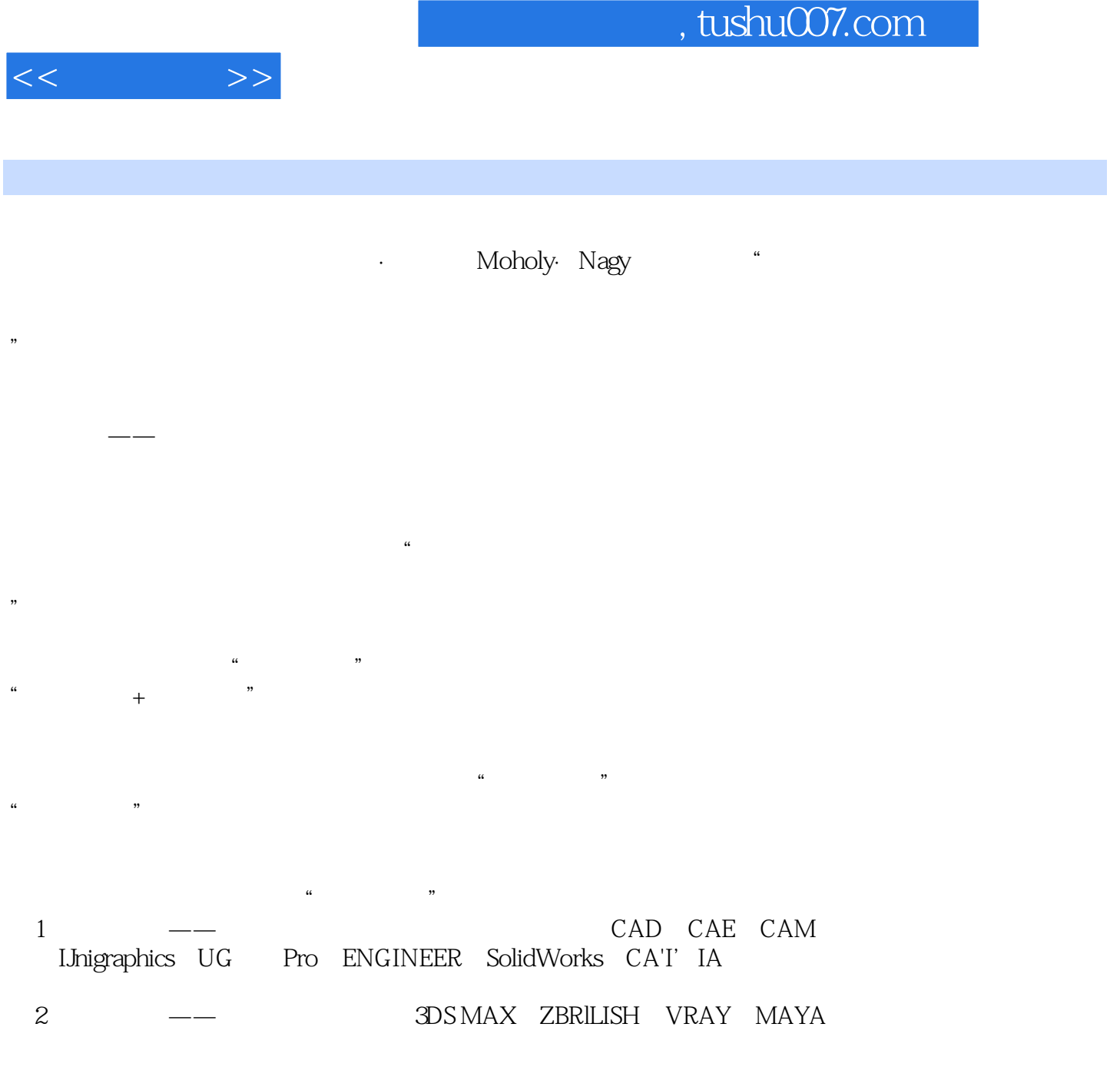

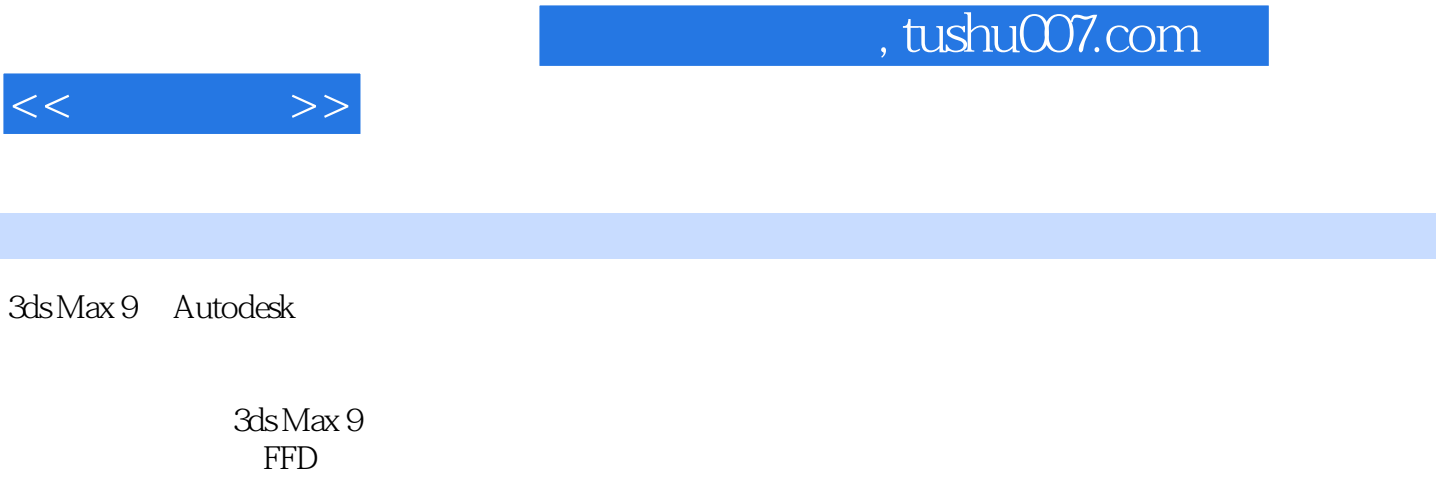

**NURBS** 

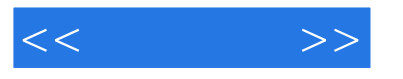

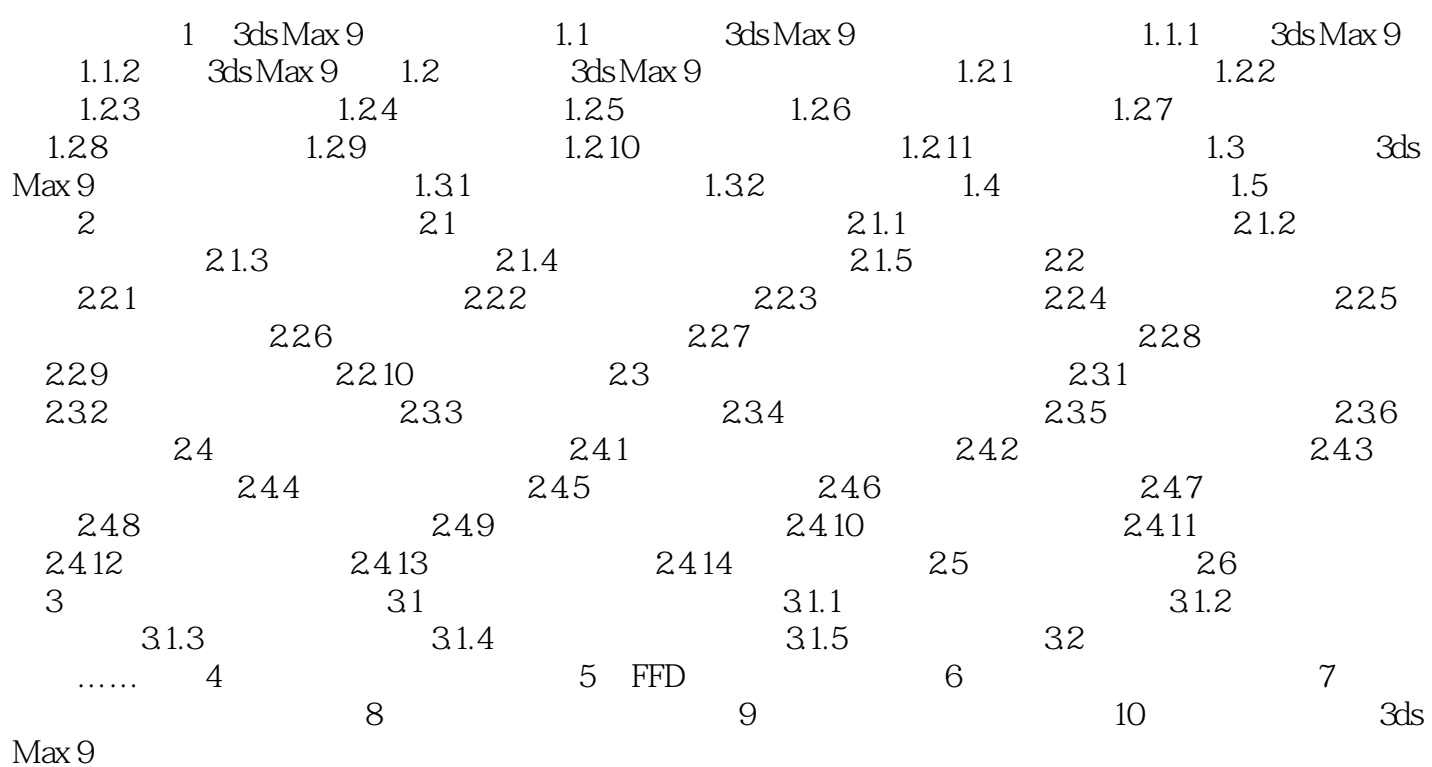

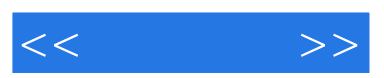

 $441$ 

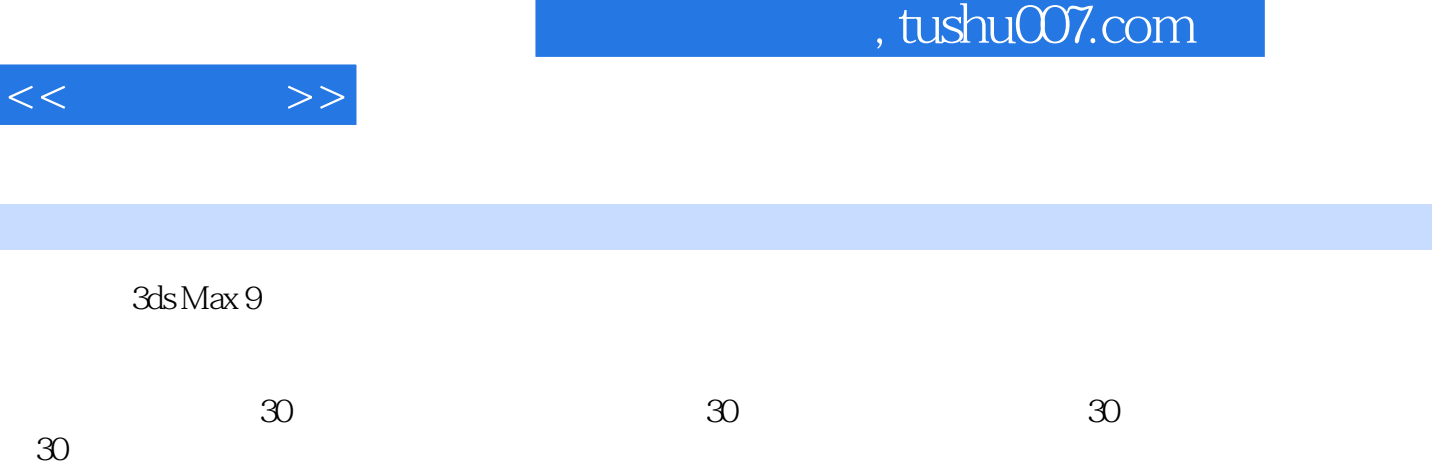

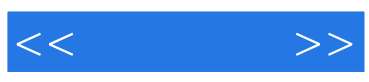

本站所提供下载的PDF图书仅提供预览和简介,请支持正版图书。

更多资源请访问:http://www.tushu007.com